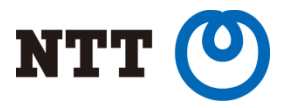

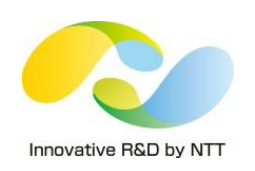

# Stacked Vlan in Linux - with Report from Netdev 0.1

Toshiaki Makita NTT Open Source Software Center

Copyright © 2015 NTT Corp. All Rights Reserved.

# Today's topics

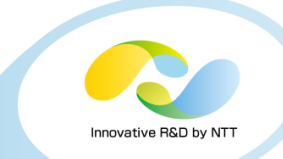

#### • Stacked vlan in Linux

- Stacked vlan overview, use-case and operation
- Problems and approaches around stacked vlan
	- Offloading
	- MTU

### • Report from Netdev 0.1

- Summary of the conference
- Hot topic: Offloading

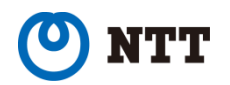

# Who is Toshiaki Makita?

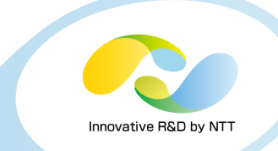

- Linux kernel engineer at NTT Open Source Software Center
- Technical support for NTT group companies
- Active patch submitter on kernel networking subsystem
	- bridge, vlan, etc.

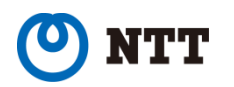

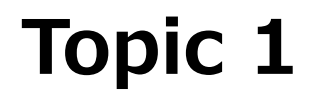

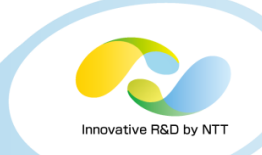

#### Stacked vlan in Linux

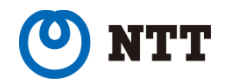

Copyright  $@$  2015 NTT Corp. All Rights Reserved.  $4$ 

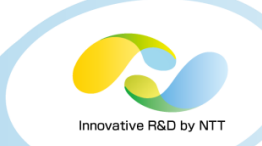

#### • Stacked vlan:

• Two (or more) vlan tags in packets

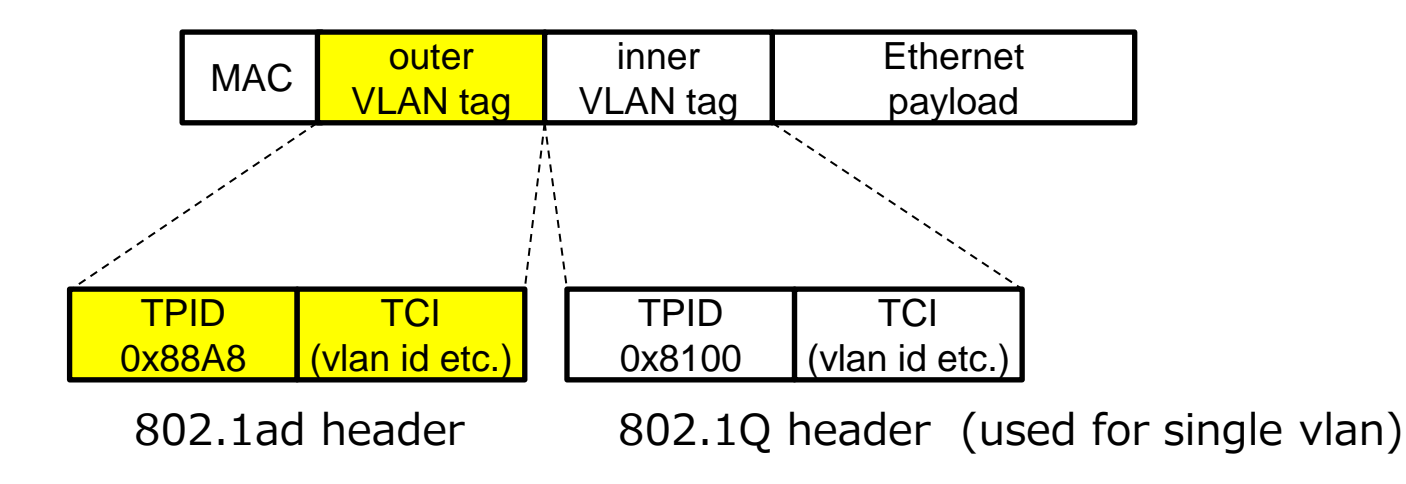

- Note: sometimes 802.1Q is also used for outer tag
	- Stacked vlan != 802.1ad

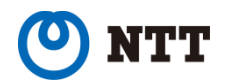

# Where is stacked vlan used?

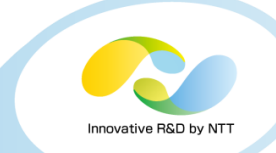

- Ethernet VPN (Metro Ethernet)
	- Outer tag is used to separate customers
	- Allow customers to use vlan (i.e. inner vlan) through VPN

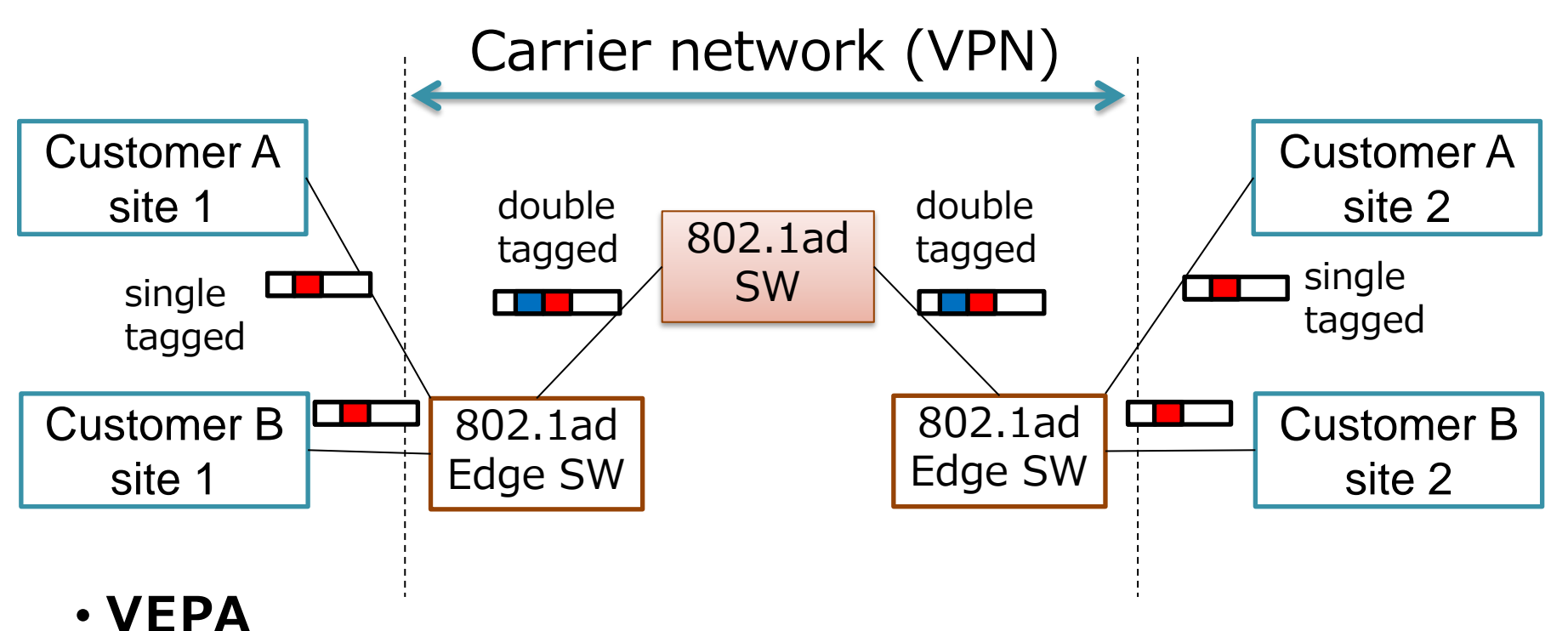

- Offload packet-forwarding between VMs to external switch
- Use 802.1ad to separate VMs

### How can we use stacked vlan on Linux?

#### • Configuration examples for

- Outer = 802.1ad
- Inner =  $802.1Q$

### • Case 1: Non-virtualization-host server

- Create 802.1ad vlan device
- ... And create another vlan device on it

**# ip link add link eth0 name eth0.10 type vlan id 10 protocol 802.1ad # ip link add link eth0.10 name eth0.10.20 type vlan id 20**

• 802.1ad vlan device can be used since kernel 3.10

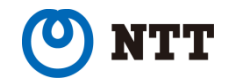

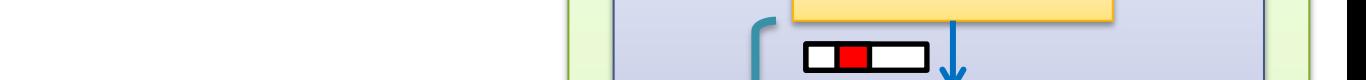

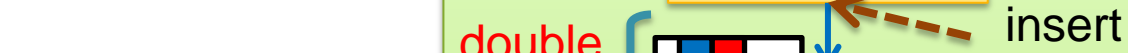

packet

tagged

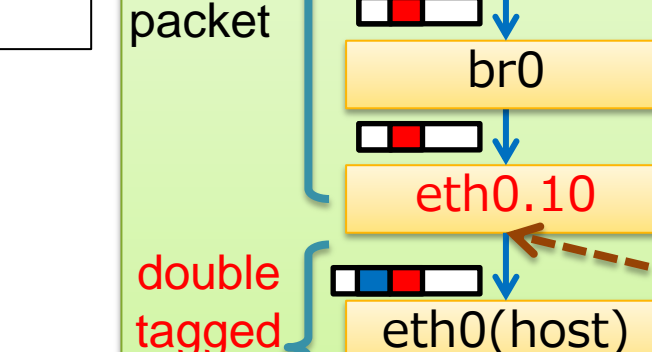

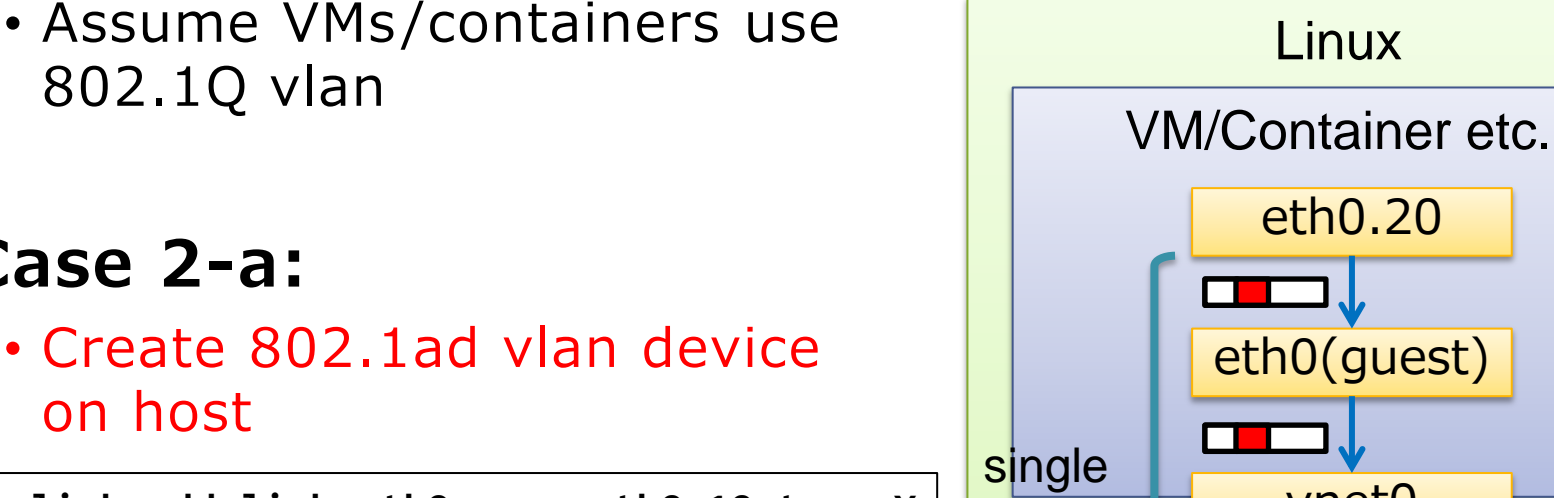

How can we use stacked vlan on Linux?

on host **# ip link add link eth0 name eth0.10 type ¥**

• Case 2: VMs/containers host

**> vlan id 10 protocol 802.1ad**

• Case 2-a:

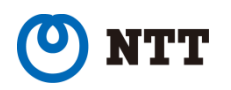

802.1ad

outer tag

**Linux** 

eth0(guest)

vnet0

eth0.20

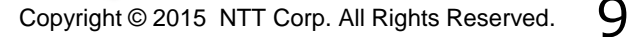

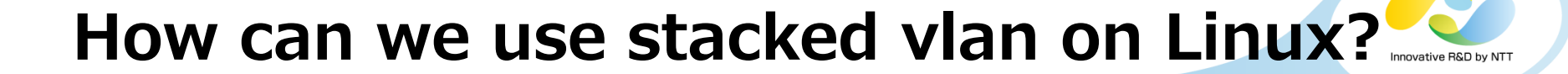

#### • Case 2: VMs/containers host

- Assume VMs/containers use 802.1Q vlan
- Case 2-b:
	- Use bridge's vlan filtering

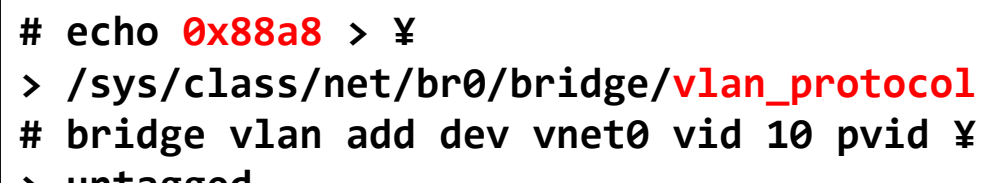

- **> untagged**
- **# bridge vlan add dev eth0 vid 10**
- **# echo 1 > ¥**
- **> /sys/class/net/br0/bridge/vlan\_filtering**
	- 802.1ad vlan\_protocol (0x88a8) can be used since kernel 3.16

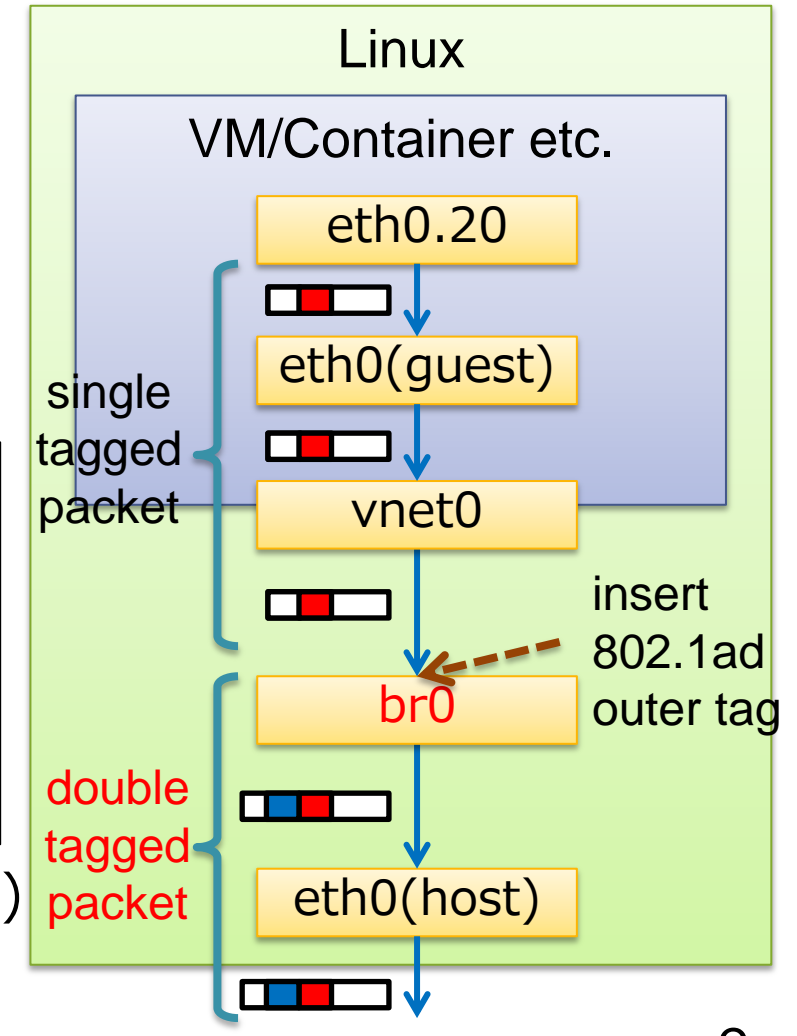

#### Use case

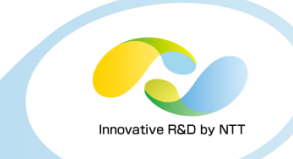

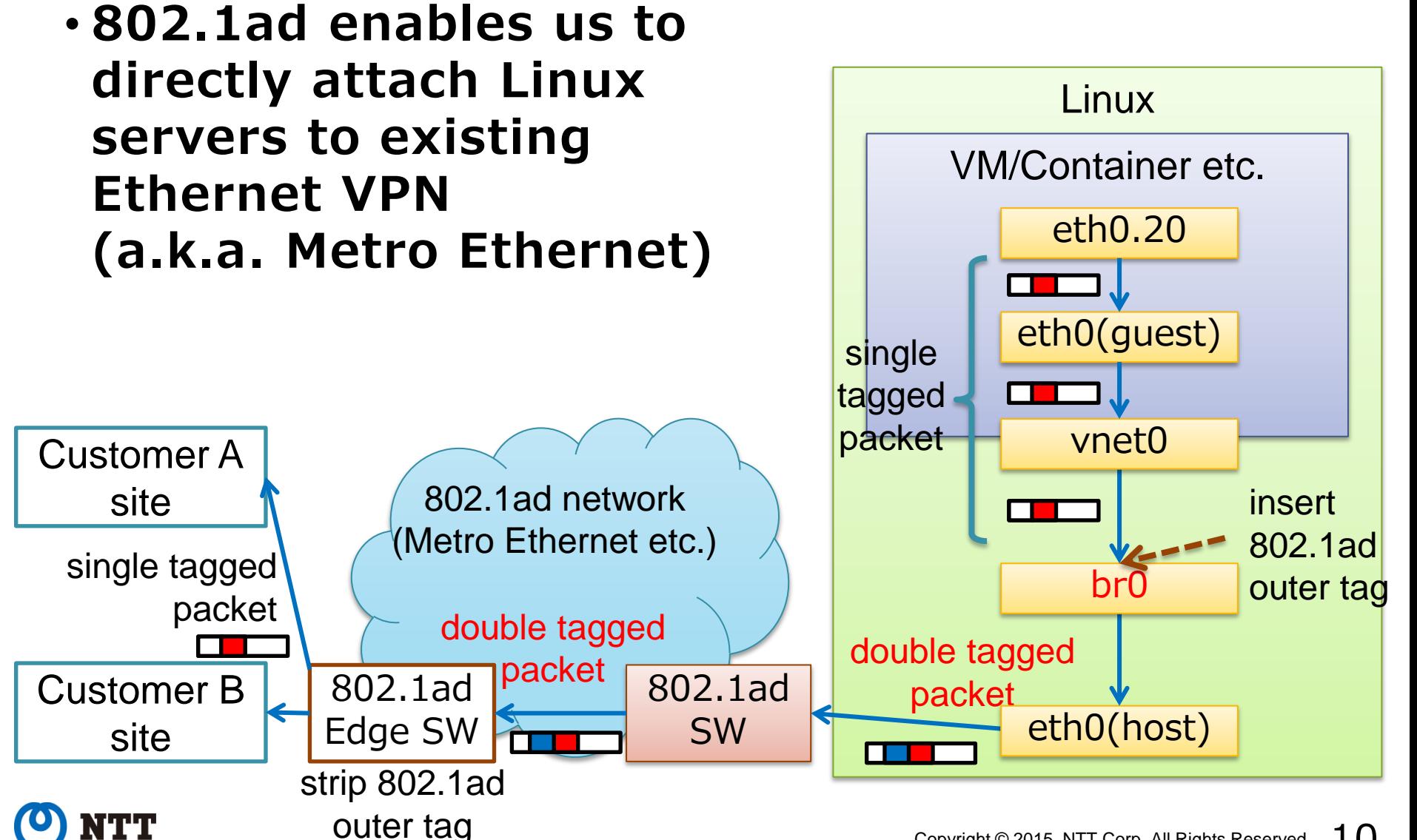

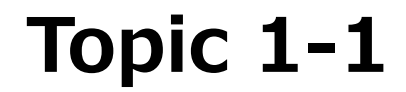

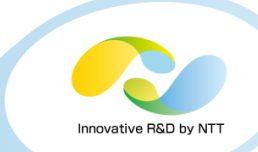

## Problems around stacked vlan 1. Offloading

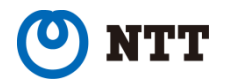

Copyright  $\odot$  2015 NTT Corp. All Rights Reserved.  $11$ 

# **Offloading**

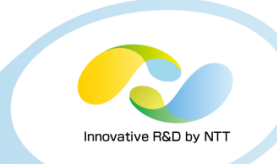

### • Offloading

- Having NICs do some network task in place of CPUs
- Tx side offloading features
	- Checksumming, Segmentation, vlan-tag-insertion, ...
- Rx side offloading features
	- Checksumming, Large-receive, vlan-tag-parsing, ...

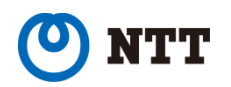

# Tx side offloading - Checksum offload

#### • Checksum offload

• Compute checksum field of L4 header (TCP, UDP, etc.)

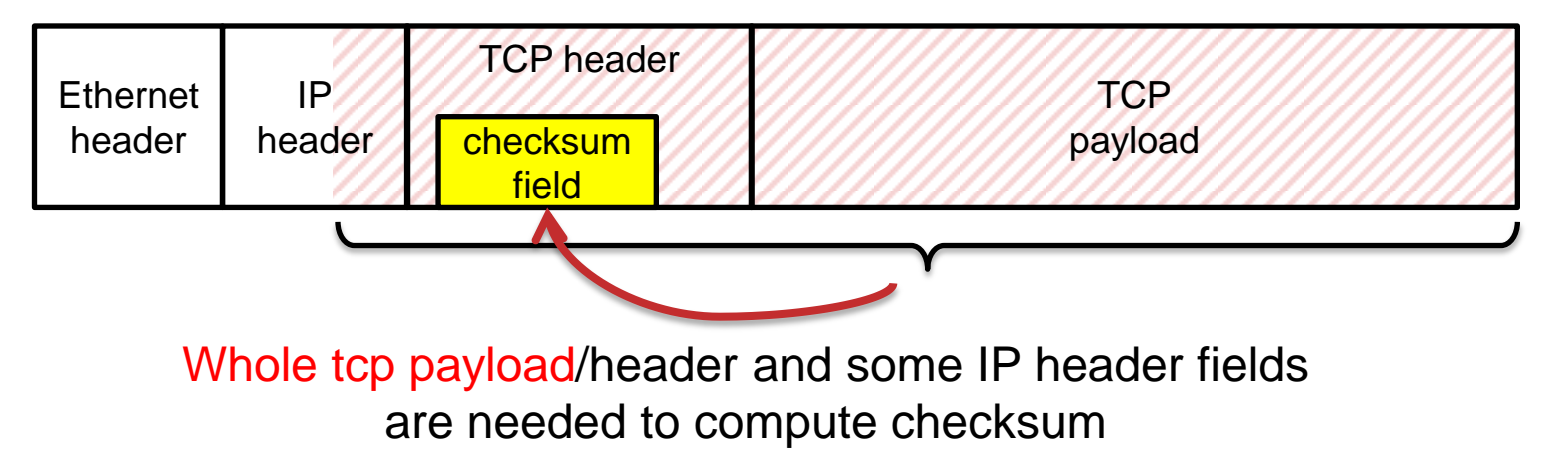

• Reduce calculation overhead/memory access on CPU

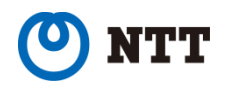

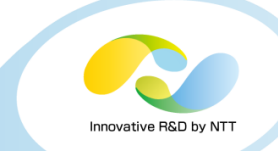

#### • TCP segmentation offload (TSO)

• Split a large TCP packet into small (MTU-sized) packets

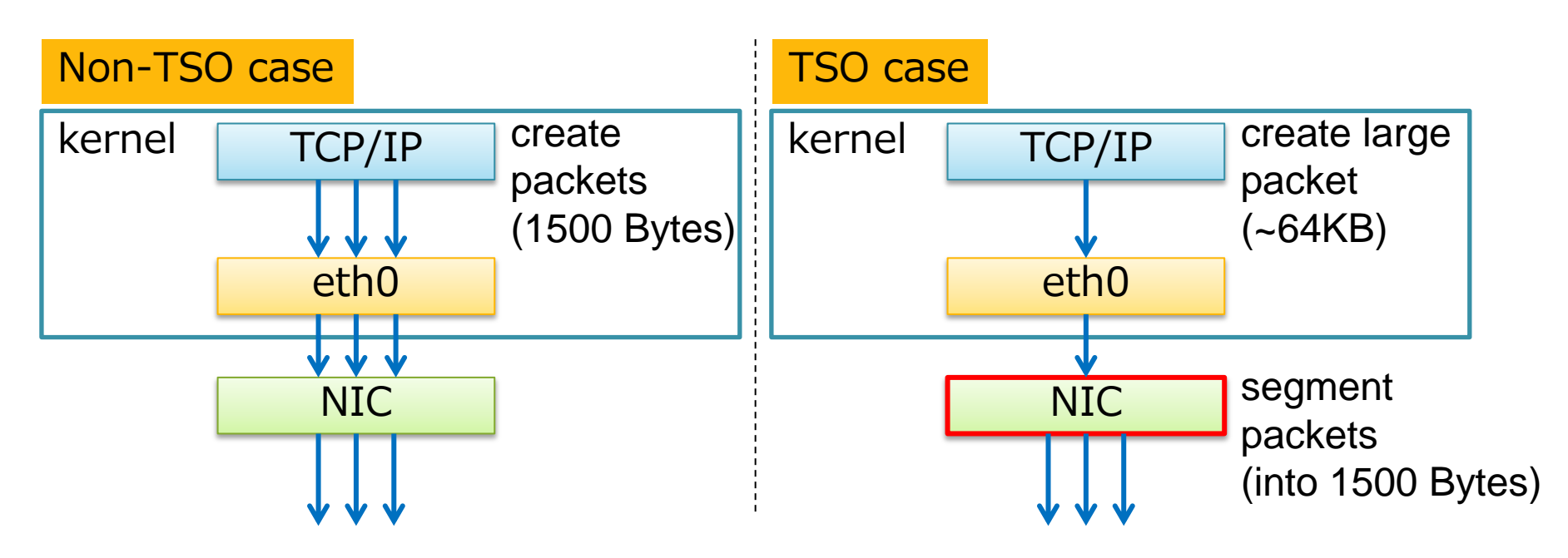

- Reduce overhead in packet processing
- Need checksum offload
	- Because NIC needs to calculate checksum for each segmented packet

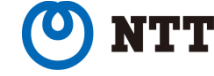

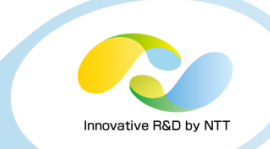

### • Generic segmentation offload (GSO)

- Split a large packet into small (MTU-sized) packets
- Software emulation of TSO
	- can handle other protocols (UDP, GRE, VXLAN, ...)

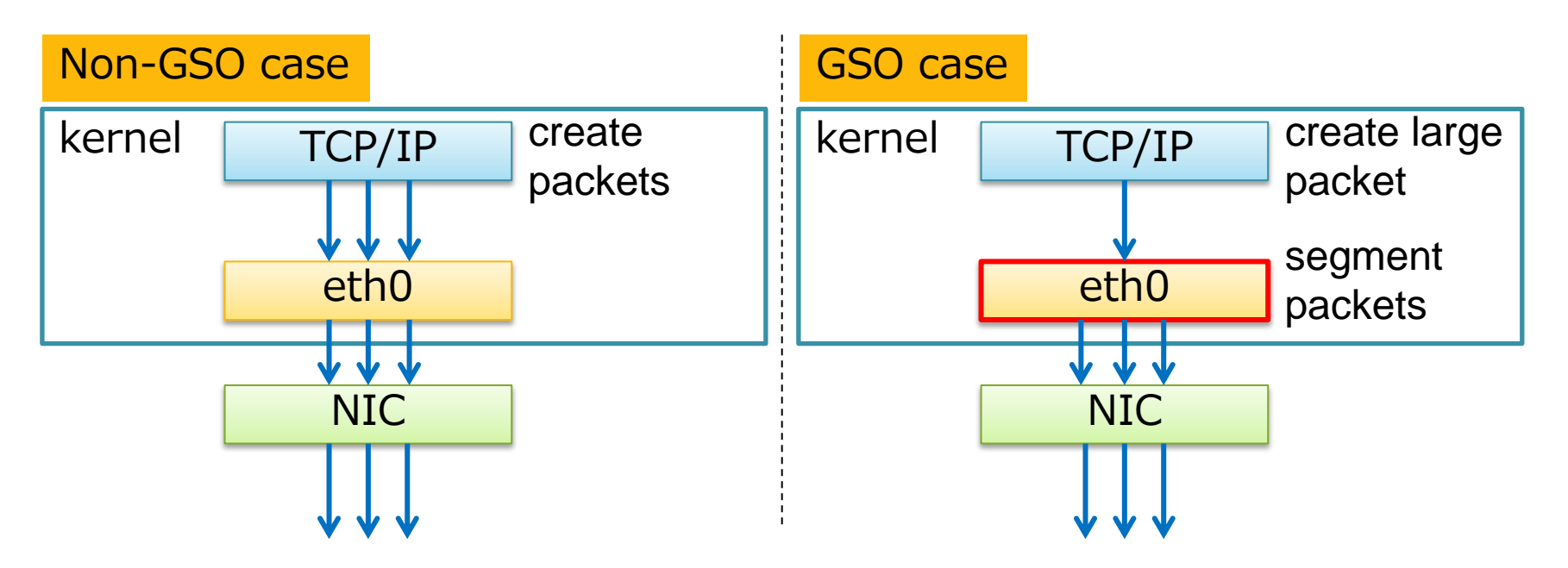

• Reduce overhead in packet processing

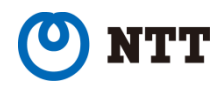

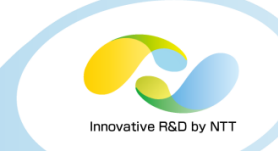

### • Generic receive offload (GRO)

- Aggregate multiple packets into a large packet
- Performed by software (offloading emulation like GSO)

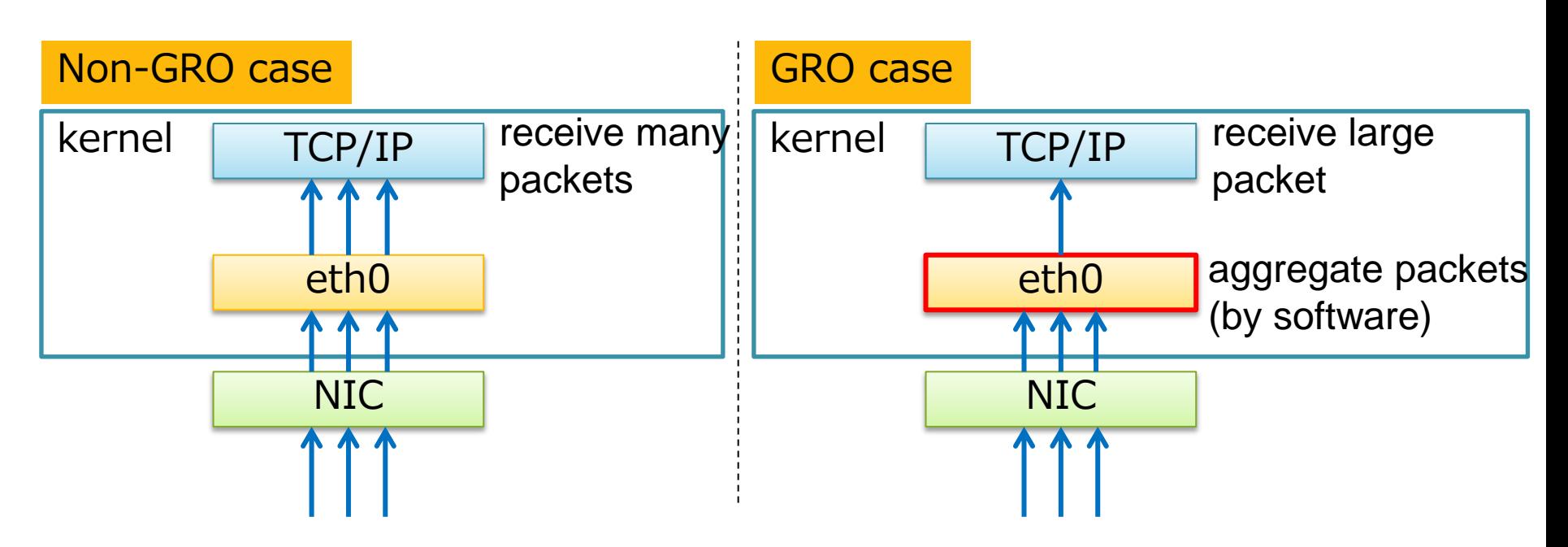

• Reduce overhead in packet processing

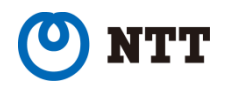

# Offloading with stacked vlan

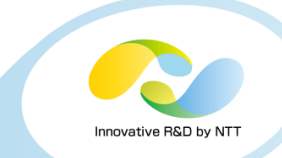

#### $\cdot$  ~kernel 4.0

• Most offloading features get disabled with stacked vlan

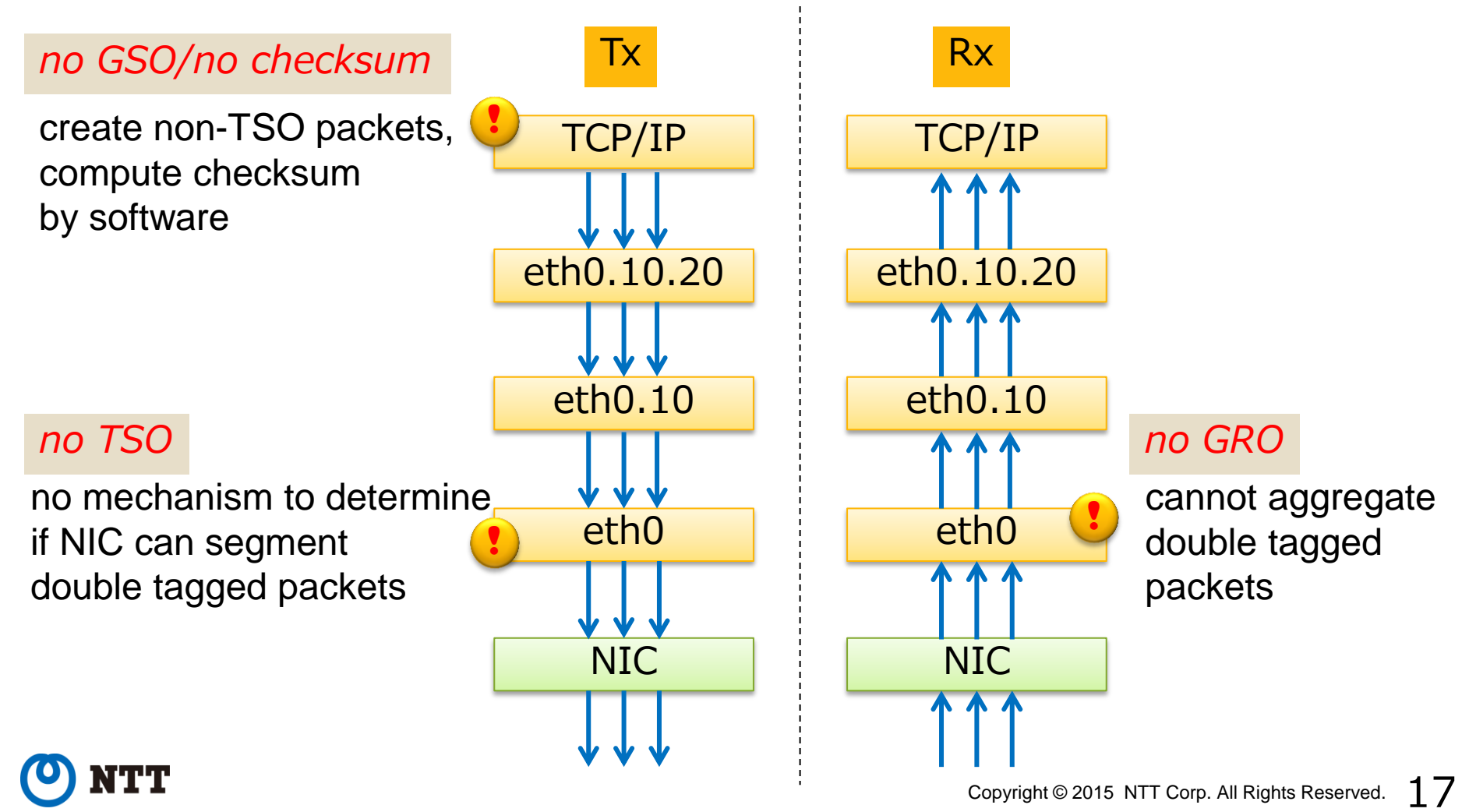

## Offloading with stacked vlan - Being improved!

#### • Future

• Major offloading features will be enabled with stacked vlan

![](_page_17_Figure_3.jpeg)

# Performance test: Environment

#### • kernel

- 4.0.3 (no checksum /GSO/TSO/GRO)
- 4.1-rc3 (with only checksum enabled)
- 4.1-rc3 (with checksum/GSO enabled)
- $\cdot$  4.1-rc3 (with checksum/TSO enabled)\*1
- 4.1-rc3 (with checksum /TSO/GRO enabled)\*2
- CPU: Xeon E5-2407 \* 1core
- NIC: Intel 82599 (ixgbe)
- Benchmark tool: netperf-2.6 (TCP\_STREAM)

![](_page_18_Figure_10.jpeg)

\*1 Apply a patch to pass through double tagged TSO on ixgbe, like [igb](http://git.kernel.org/cgit/linux/kernel/git/torvalds/linux.git/commit/?id=1abbc98a8ac5c6cc016e672e5888b6416ae243f6)

\*2 Apply a [patch](http://marc.info/?l=linux-netdev&m=143281189601180&w=2) to enable double tagged GRO from net-next tree

movative R&D by

## Performance test: Result

• Checksum/GSO/TSO/GRO drastically improve throughput and overhead

![](_page_19_Figure_2.jpeg)

Innovative R&D by N'

![](_page_20_Picture_0.jpeg)

![](_page_20_Picture_1.jpeg)

## Problems around stacked vlan 2. MTU

![](_page_20_Picture_3.jpeg)

Copyright © 2015 NTT Corp. All Rights Reserved.  $21$ 

# MTU problem

![](_page_21_Picture_1.jpeg)

• MTU-sized double tagged packets are dropped by default due to oversize error

![](_page_21_Figure_3.jpeg)

![](_page_21_Picture_4.jpeg)

![](_page_22_Picture_1.jpeg)

### • Looks like a strange random failure

- Ping is OK
- TCP connection can be established
- SSH is mostly OK
- Only large packets are discarded
- Hard to identify the root cause for admins

### • Workaround differs from driver to driver

- Setting MTU to 1504 should work in most cases
- Sometimes 1508/9000 is needed depending on drivers

![](_page_22_Picture_11.jpeg)

# Approach

![](_page_23_Picture_1.jpeg)

#### • Automatically adjust buffer size on creating stacked vlan device

- Introduce a new driver-API to inform the size of encapsulation header
- Need implementation in every driver
- Could be used for other encapsulation protocol (mpls, vxlan, etc.)
- Under development..

![](_page_23_Figure_7.jpeg)

![](_page_23_Picture_8.jpeg)

![](_page_24_Picture_1.jpeg)

#### Report from Netdev 0.1

![](_page_24_Picture_3.jpeg)

Copyright © 2015 NTT Corp. All Rights Reserved.  $25$ 

### Netdev 0.1

![](_page_25_Picture_1.jpeg)

#### • 150 of Linux netheads got together first

![](_page_25_Picture_3.jpeg)

Key note: [Photo](http://tricolour.ca/photos/2015/02/16/09-32-10i1.html) by Richard Guy Briggs, Licensed under [CC BY-NC-SA 2.5 CA](http://creativecommons.org/licenses/by-nc-sa/2.5/ca/)

![](_page_25_Picture_5.jpeg)

- Netdev 0.1 (year 0, conference 1) is a communitydriven conference focusing on Linux networking
	- Feb. 14 17, 2015
	- @Ottawa, Canada
- Talks, Workshops, BoFs, and Tutorials
- Held for first time
- Everyone who registered can join (not invitation-only event)
- -20C, -4F
- Stacked vlan problems shown here were discussed in BoF as well

![](_page_26_Picture_9.jpeg)

What is Netdev 0.1?

![](_page_26_Picture_10.jpeg)

![](_page_26_Picture_11.jpeg)

Conference venue: Photo by me :)

![](_page_27_Picture_1.jpeg)

#### • Netdev greatly covers Linux networking topics

- Offloading
- Performance analysis/improvement
- User space networking
- New protocols
- Container networking
- Overlay networking/tunneling
- Netfilter/Nftables
- Traffic control

### • Offloading was especially featured this year

![](_page_27_Picture_12.jpeg)

Copyright © 2015 NTT Corp. All Rights Reserved. Hardware Offloading BoF: [Photo](http://tricolour.ca/photos/2015/02/15/13-58-19i2.html) by Richard Guy Briggs Licensed under [CC BY-NC-SA 2.5 CA](http://creativecommons.org/licenses/by-nc-sa/2.5/ca/)

![](_page_27_Picture_14.jpeg)

# Offloading for bridge, etc

![](_page_28_Picture_1.jpeg)

- Quite a few talks (30-40%) in Netdev are related to this topic
- Some HW switches use Linux for their OS
- But...

![](_page_28_Figure_5.jpeg)

![](_page_28_Picture_6.jpeg)

# Offloading for bridge, etc

![](_page_29_Picture_1.jpeg)

- Linux introduced a new model "switchdev" (kernel 3.19)
- Hardware switches can be used in the same way as software bridges

![](_page_29_Figure_4.jpeg)

![](_page_29_Picture_5.jpeg)

# Offloading for bridge, etc

![](_page_30_Picture_1.jpeg)

• Similarly, routing can be offloaded (kernel 4.1-rc)

![](_page_30_Figure_3.jpeg)

- Offloading of ACL and flow-based networking have been under discussion...
	- Multiple different ways to offload have been proposed

![](_page_30_Picture_6.jpeg)

![](_page_31_Picture_1.jpeg)

#### • White-box switches

- Linux for switch OS
- Able to run any apps you like on switches

### • NIC-embedded switches

- Some NICs have embedded switches in them
- We could utilize switch functionality on servers

![](_page_31_Picture_8.jpeg)

![](_page_32_Picture_1.jpeg)

- You can try bridge/routing offload by rocker • rocker
	- Virtualized hardware switch implemented in Qemu
	- Created for testing and prototyping purpose
	- Supports switching and routing
	- Based on Broadcom's OF-DPA (OpenFlow Data Plane Abstraction) model

![](_page_32_Figure_7.jpeg)

![](_page_32_Picture_8.jpeg)

# Bridge/routing offload behavior

- Each switch (router) port is exposed as an ethernet device (eth0, eth1, ...)\*
- By default, each port behaves as a standalone router port

![](_page_33_Figure_3.jpeg)

![](_page_33_Picture_4.jpeg)

\* Although suggested naming convention is "swXpYsZ", "ethX" is used in this slides to explain that they are exposed like normal ethernet devices.

![](_page_34_Picture_0.jpeg)

![](_page_34_Picture_1.jpeg)

#### • Routes added to routing table of Linux are automatically offloaded

![](_page_34_Figure_3.jpeg)

\* Routing in the switch can be done after neighbour (ARP, etc.) entry to its nexthop is resolved by kernel

# Bridge

![](_page_35_Picture_1.jpeg)

#### • Hardware bridges can be created as if software bridges

- create bridge # ip link add br0 type bridge (brctl addbr br0)
- # ip link set eth0 master br0 (brctl addif br0 eth0) - attach port to bridge
- # bridge vlan add dev eth0 vid 10 - assign vlan

![](_page_35_Figure_6.jpeg)

![](_page_35_Picture_7.jpeg)

![](_page_36_Picture_1.jpeg)

### • Challenges still under discussion...

- Driver for a real switch chip!
- ACL (netfilter/nftables) offloading
- Flow-based networking (OpenFlow, etc.) offloading
- Same model for SR-IOV
	- Most SR-IOV NICs can forward VM-VM/VM-host traffic through NIC embedded switch
	- Currently Linux provides different API to manipulate SR-IOV features

![](_page_36_Picture_9.jpeg)

# Summary

![](_page_37_Picture_1.jpeg)

### • Topic 1: Stacked vlan in Linux

- Two ways to use stacked vlan
	- vlan device
	- bridge's vlan\_filtering
- Performance problem on offloading
	- being improved
- MTU problem
	- still not resolved, but you can try setting MTU by hand

### • Topic 2: Netdev 0.1

- Offloading was hot this year
- Great fit for people who love networking
- Anybody can register; let's join next year!
	- will happen in Sevilla, Spain, Q1 2016 (maybe warm..)

![](_page_38_Picture_0.jpeg)

### Thank you!

![](_page_38_Picture_2.jpeg)

Copyright  $@$  2015 NTT Corp. All Rights Reserved.  $39$